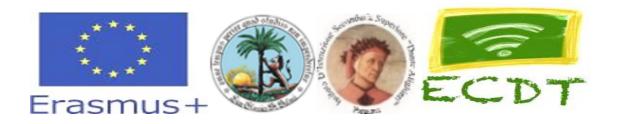

# 2018-1-EL01-KA229-047666\_3 Escape Classroom – Digital Turn

## MICROSCENARIO DATA BASE: data modelling

Subject: data archives Class: 4<sup>th</sup> grade High School Lesson: The data base

Estimated time: At least 2 teaching hour

Purpose: understand the organization of data in electronic archives  $f(x) = \alpha x^2 + \beta x + \gamma$ .

**Objectives**: To be able to:

(a) know the meaning of electronic archive,

(b) understand the concept of records and information

(c) understand the concept of field or data

(d) to construct a data file in tabular form

Teaching approach: Inquiry-based learning with guided self-acting and induction elements.

**Digital sources**: Use of computers and the easy PHP: https://www.easyphp.org/

**Short description**/ **Basic notion**: each student will use a computer and will build one or more records of personal data belonging to a table relating to customer data of a travel agency.

Additional benefits: working autonomously each student will reach a greater speed in typing the data and will learn the main commands of a DBMS application

### WORKSHEET

#### 1<sup>ST</sup> and 2<sup>nd</sup> teaching hour

Subject: data archives Class: 4<sup>th</sup> grade High School Student's name: Lesson: The data base 1<sup>st</sup> and 2<sup>nd</sup> teaching hour: definition of records and fields first steps with a table

each student will use the easy PHP application to build a record divided into fields and more records will form a table.

Activity 1: select the easy PHP icon with a double click of the mouse

you can open easy PHP in two different ways, describe which ones.

enter the data of the first record for fields in horizontal

Activity 2: define the record with the following fields: surname, name, key code, cap and city address

enter 5 records with the previous record layout using the personal data of your classmates

#### Activity 3: commands in SQL

save the table with the name "customers" and proceed with a query on the newly created data

Activity 4: solve the following questions: extract all the customers of the city of Salemi

extract the customer with key code = a 01

view the complete list of customers